# **Ventura Countywide Stormwater Quality Management Program**

## **Technical Guidance Manual Revision Step-by-Step Process**

Rebecca Winer-SkonovdSeptember 29, 2010

**ASSOCIATES** 

## **Introduction**

### ■ 4 Flow Charts:

- Technical Guidance Manual (TGM) Process
- **Process to Reduce EIA to 5%**
- Alternative Compliance
- BMP Selection Process
- **Establishes a framework and decision process** to address permit requirements
- **Purpose today is to highlight changes, answer** questions and take comments

#### **FINAL DRAFT 2010 TGM Process Flow Chart**

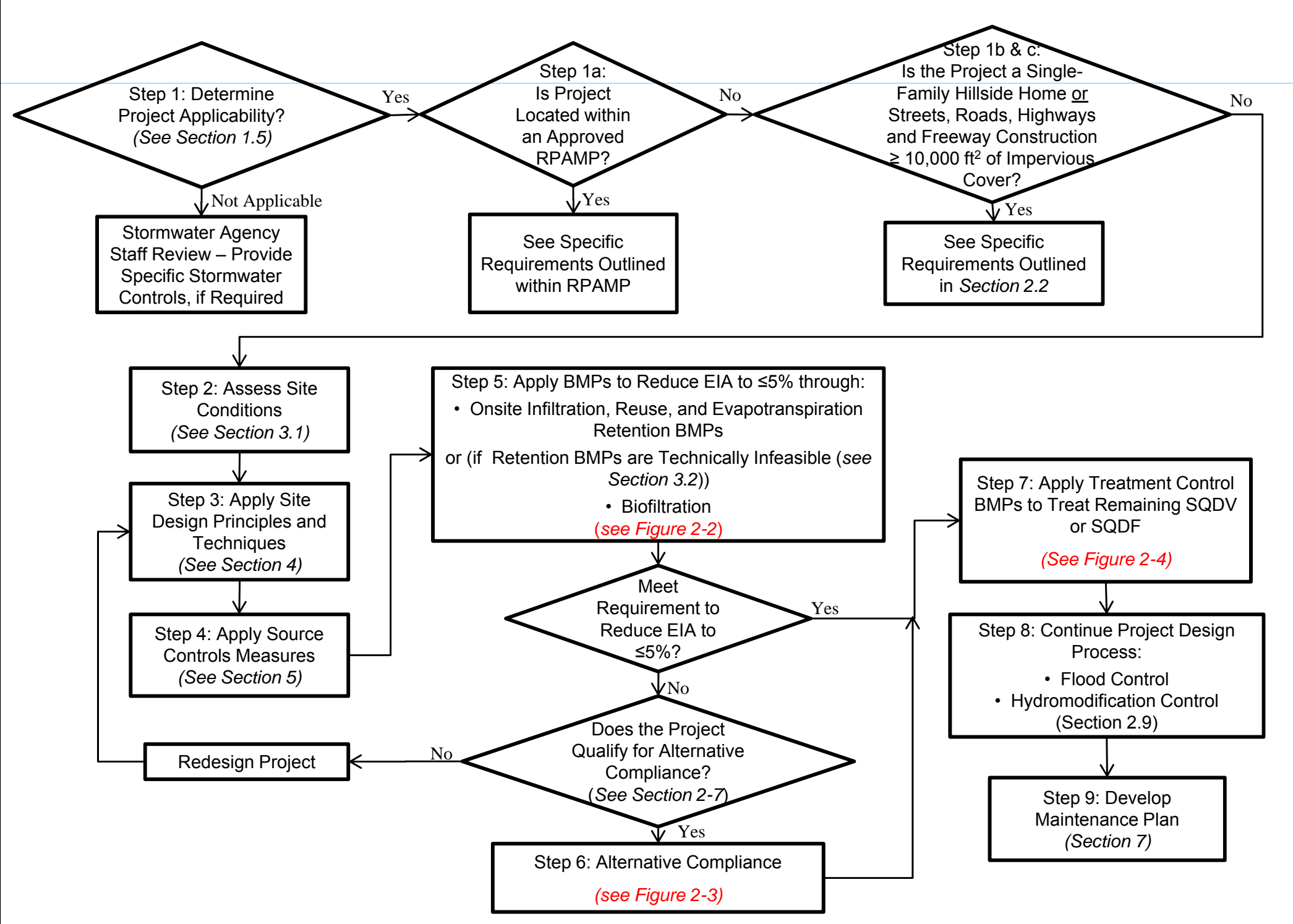

- Steps roughly correspond to Sections in Final Draft 2010 TGM
- Each step references section where more information will be provided

- 1. Determine if Project is Subject to TGM
	- $\bullet$ Permit Project Categories
	- $\bullet$ Within RPAMP
	- $\bullet$  Single-Family Hillside Home or Street, Road and Highway ≥ 10,000 ft $^2$

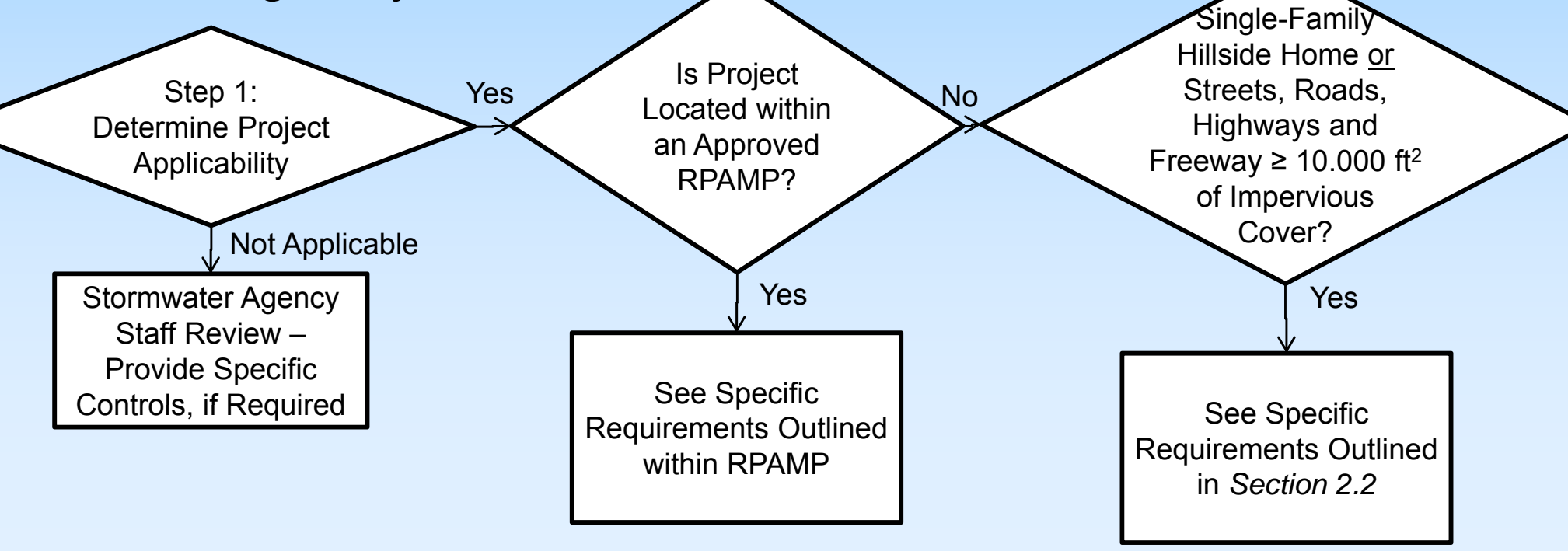

### 2. Assess Site Conditions

- $\bullet$  Understand conditions and constraints onsite critical to the selection of BMPs
- $\bullet$  Site conditions (topo, soils), nearby waterbodies, etc.
- 3. Apply Site Design Principles & Techniques
	- **Protect Natural Areas**
	- Minimize Land Disturbance **Ning Allen Conditions**
	- LID Considerations Early in Site Planning Process

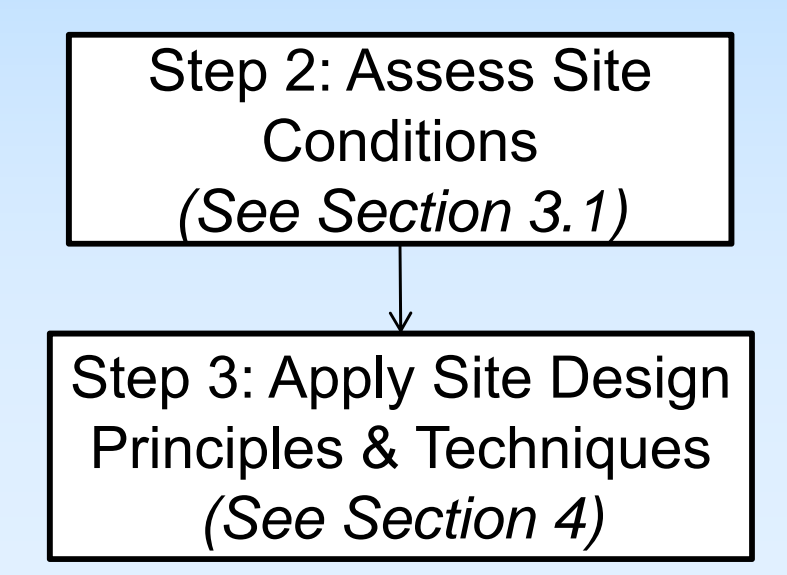

## 4. Apply Source Controls

• Same as 2002 TGM

■ Storm Drain Signage, Fueling Area Design, etc.

Step 4: Apply Source Controls *(See Section 5)*

### 5. Reduce EIA to 5%

• Intent is to use Volume as the surrogate

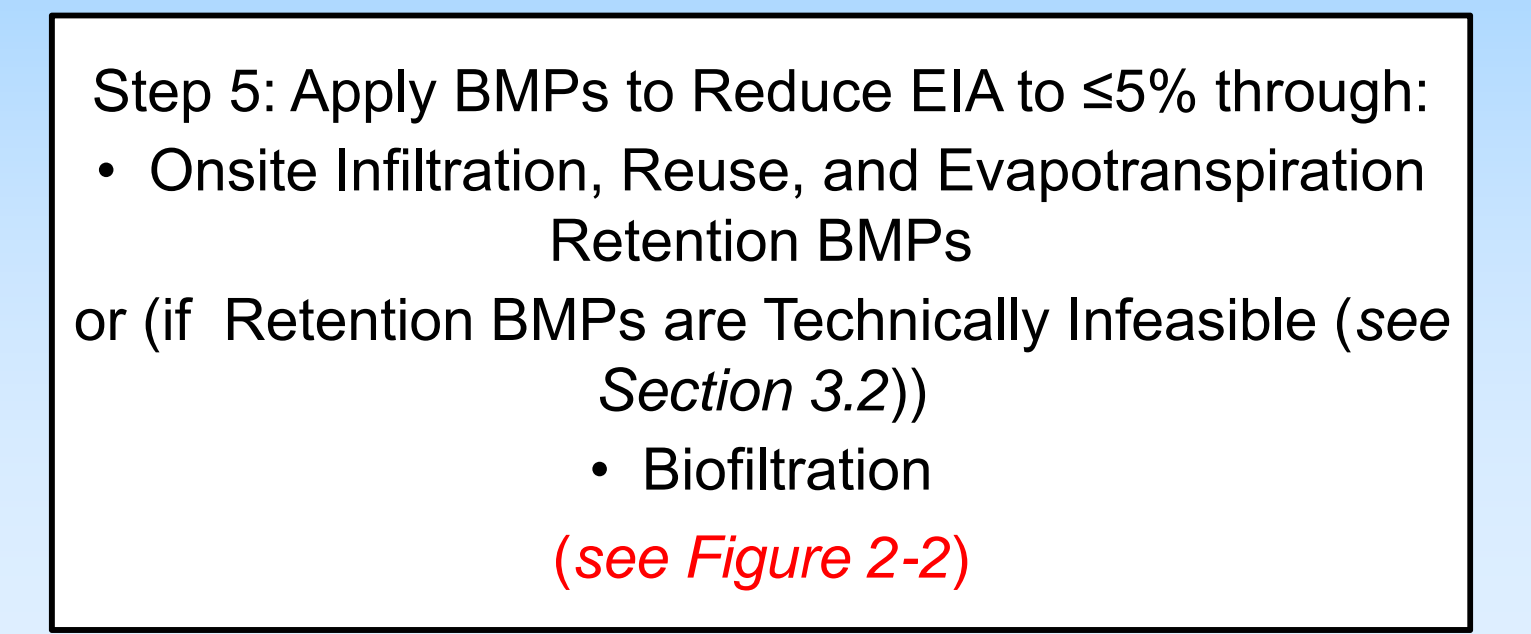

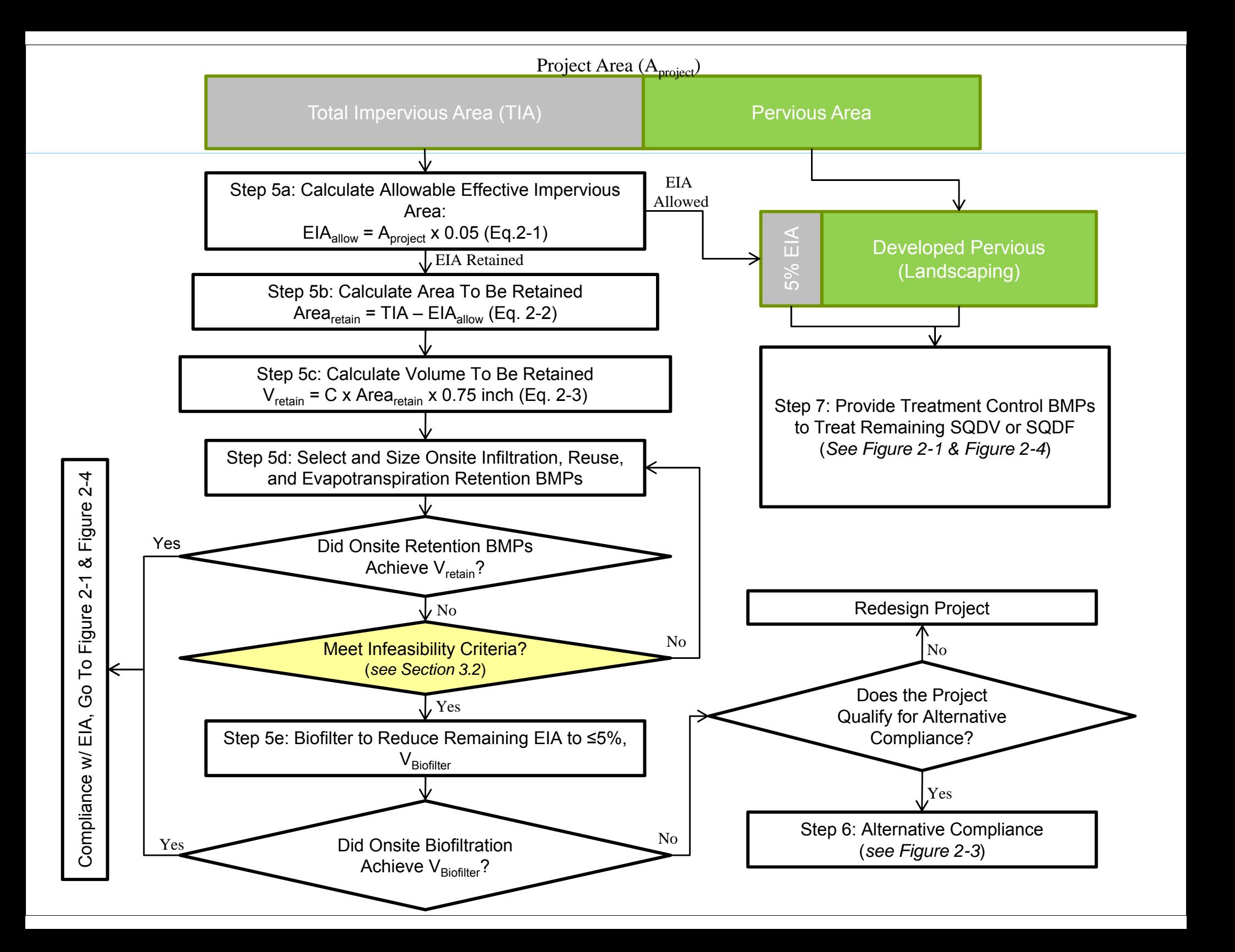

### 5a. Calculate Allowable EI A

- $\bullet$  the maximum impervious area from which runoff can be treated and discharged offsite (acres)
- $\bullet$ 5% of total project area

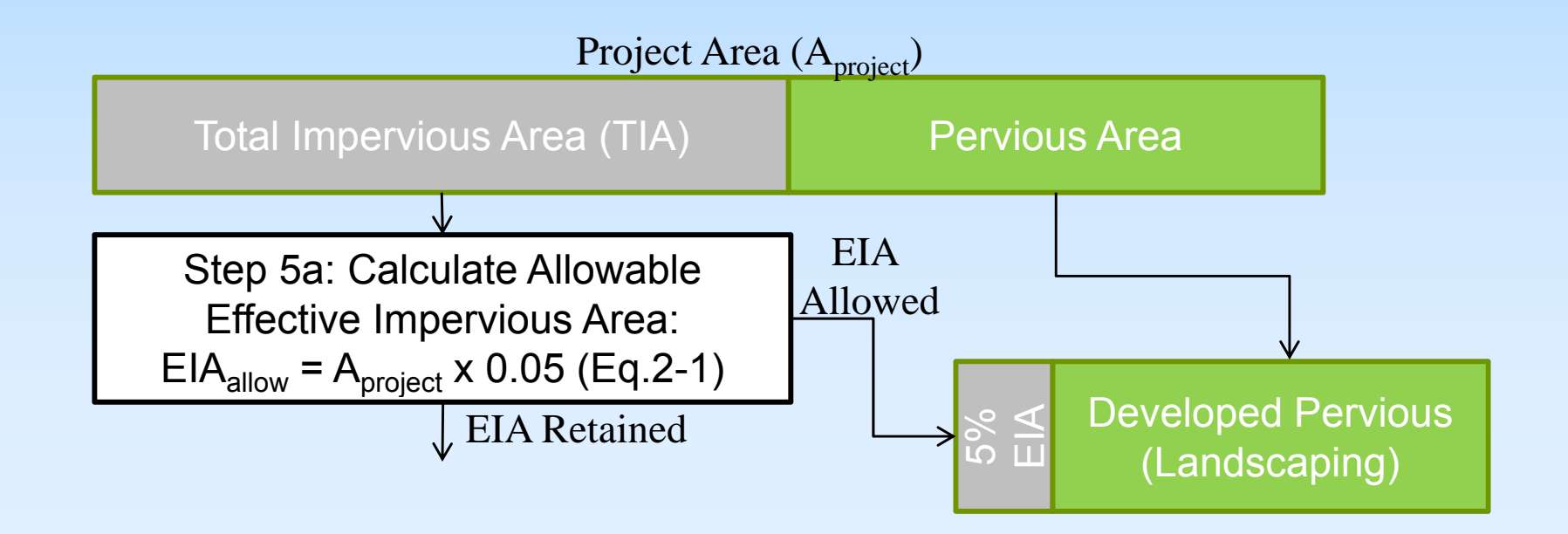

5b. Calculate the Impervious Area to be Retained

• The impervious area from which runoff must be retained onsite is the total impervious area minus the Allowable EIA (EIA<sub>allowable</sub>)

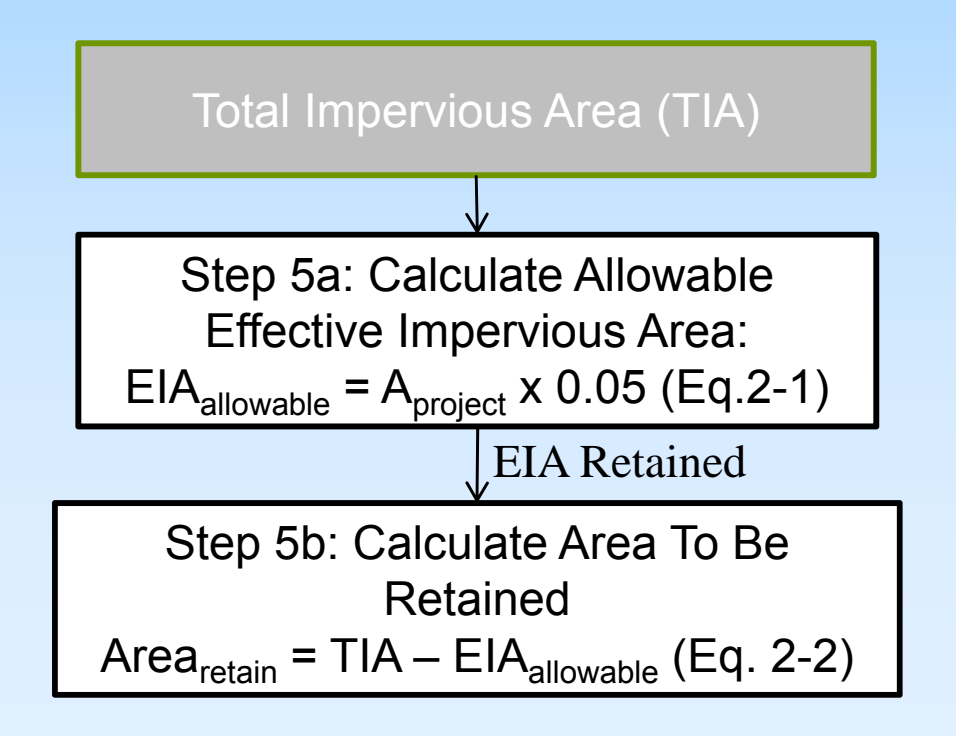

- 5c. Calculate the Volume to be Retained
- 5d. Select and Size Retention BMPs
	- $\bullet$  In order to render impervious surfaces "ineffective", Retention BMPs must be sized to retain the Stormwater Quality Design Volume (SQDV)

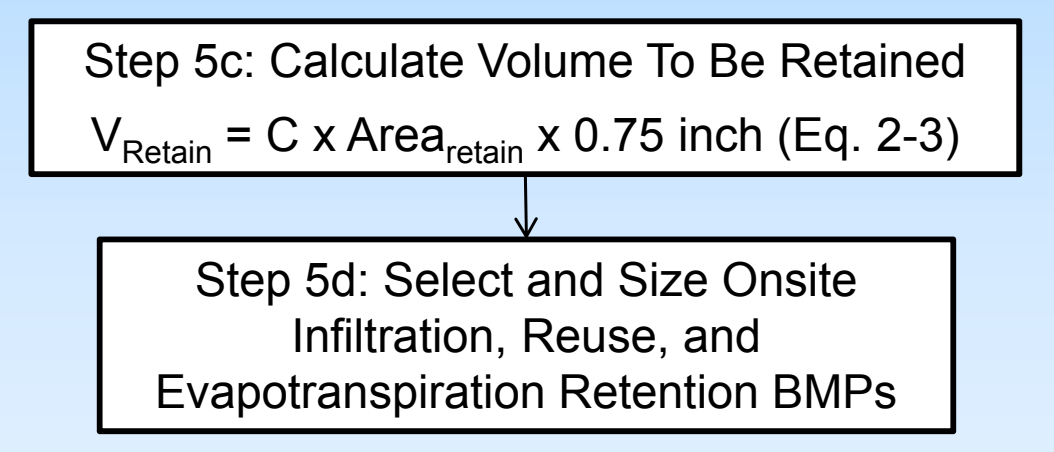

## 5e. Biofilter to Reduce Remaining EIA to ≤5%

- Apply Retention BMPs to the MEP
- Demonstrate technical
- Biofiltration must be sized to treat 1.5 times the \_\_\_\_\_\_\_\_ remaining volume

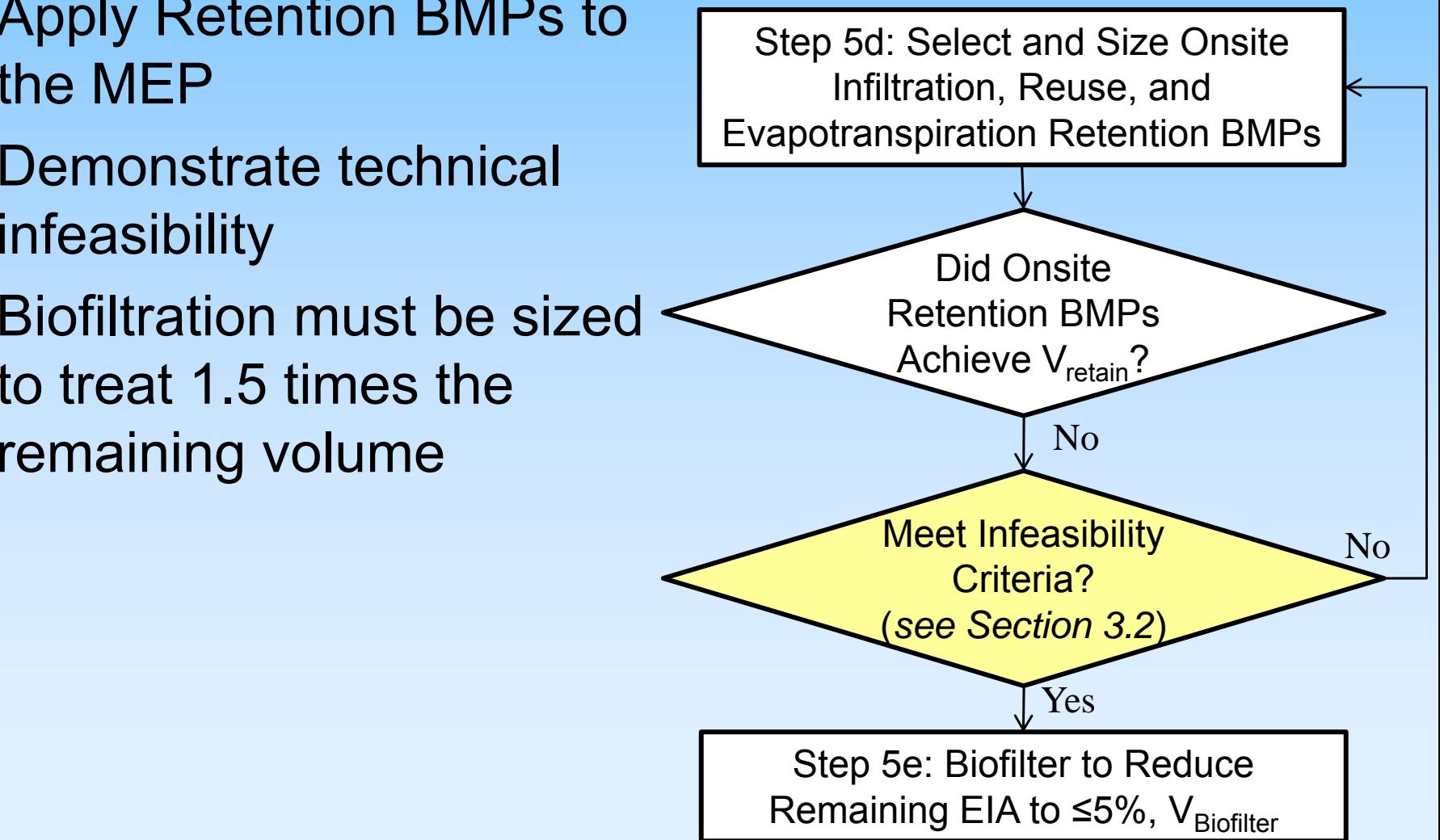

# **Infill Definition**

- $\frac{1}{2}$  Infill projects meet the following conditions:
	- a) consistent with applicable general plan and zoning designations
	- b) occurs on a project site of no more than 5 ac substantially surrounded by urban uses
	- c) no value as habitat for endangered, rare, or threatened species
	- d) not result in any significant effects relating to traffic, noise, air quality, or water quality
	- e) can be adequately served by all required utilities and public services
	- modified from State Guidelines § 15332

# **Smart Growth Definition**

- Projects that occur within existing urban areas designed to achieve the majority of the following principles:
	- a) Create a range of housing choices
	- b) Create walkable neighborhoods
	- c) Mix land uses
	- d) Preserve open space, natural beauty, and critical areas
	- e) Provide a variety of transportation choices
	- f) Direct development towards existing communities
	- g) Take advantage of compact building design

## 6. Alternative Compliance

- Maybe an option, if example in the Step 5e: Biofilter to Reduce<br>Remaining EIA to ≤5%, V<sub>Biofilte</sub> Retention and Biofiltration BMPs cannot feasibly meet 5% EIA
- Certain project types are eligible  $\begin{matrix} \downarrow^{N_0} \end{matrix}$

Redesign Project

• Must meet infeasibility criteria

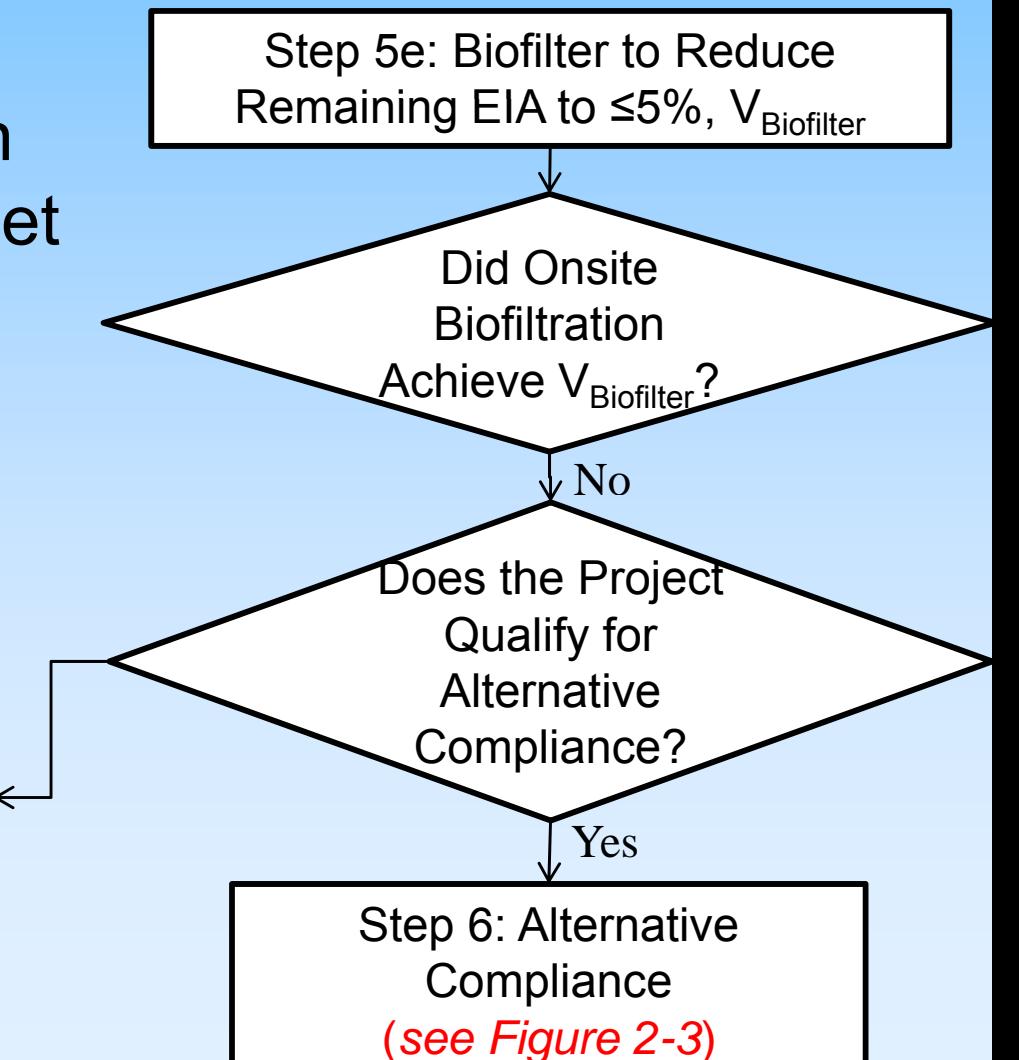

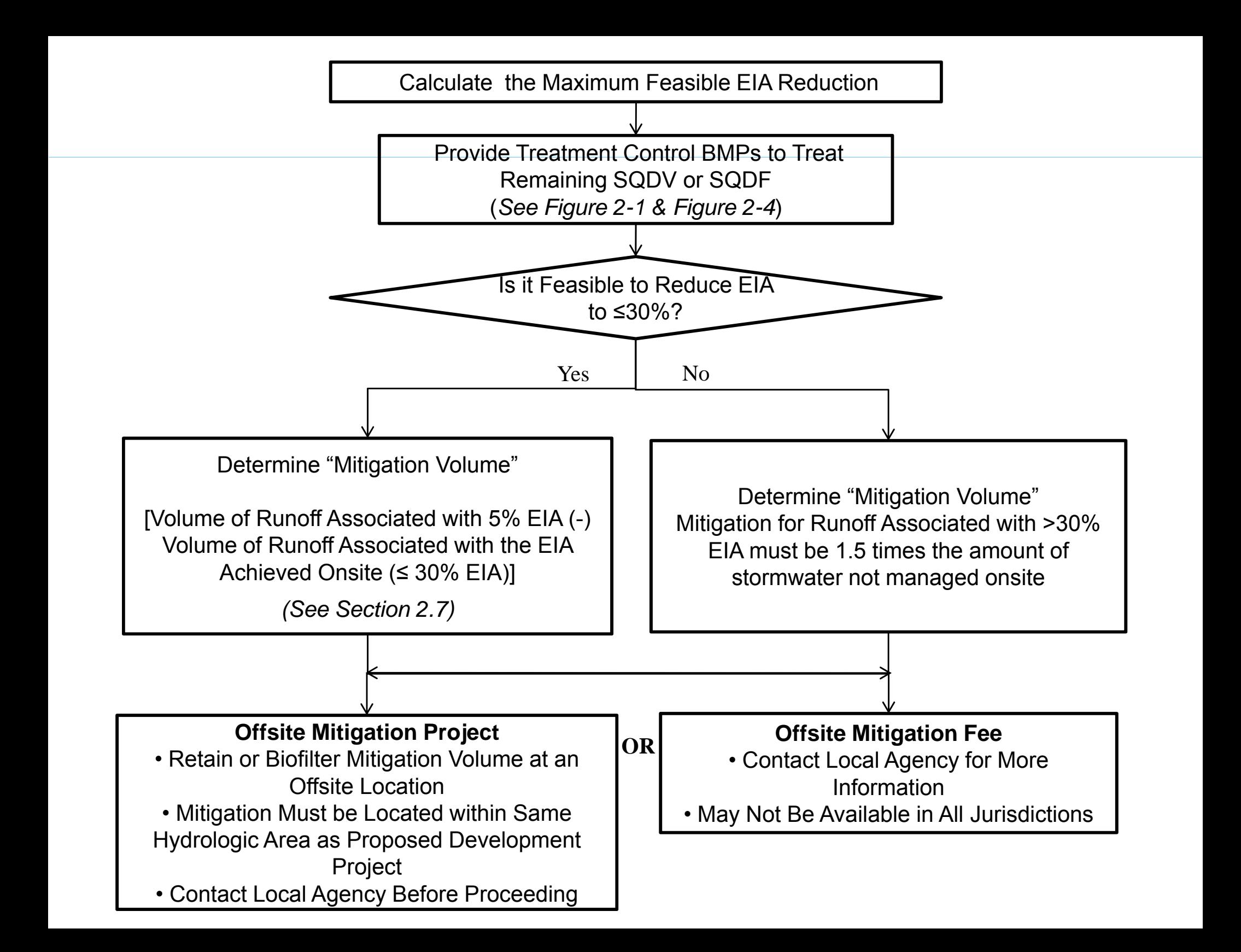

Calculate the Maximum Feasible EIA Reduction

- **n** In addition to technical feasibility criteria, Section 3.2 provides criteria for determining "maximized" volume for Retention and Biofiltration BMPs
- **Includes % of site feasible to dedicate to BMPs** based on project type

 $\frac{1}{2}$  runoff from impervious surfaces and developed pervious surfaces not fully retained onsite must still be mitigated using Treatment Control **Measures** 

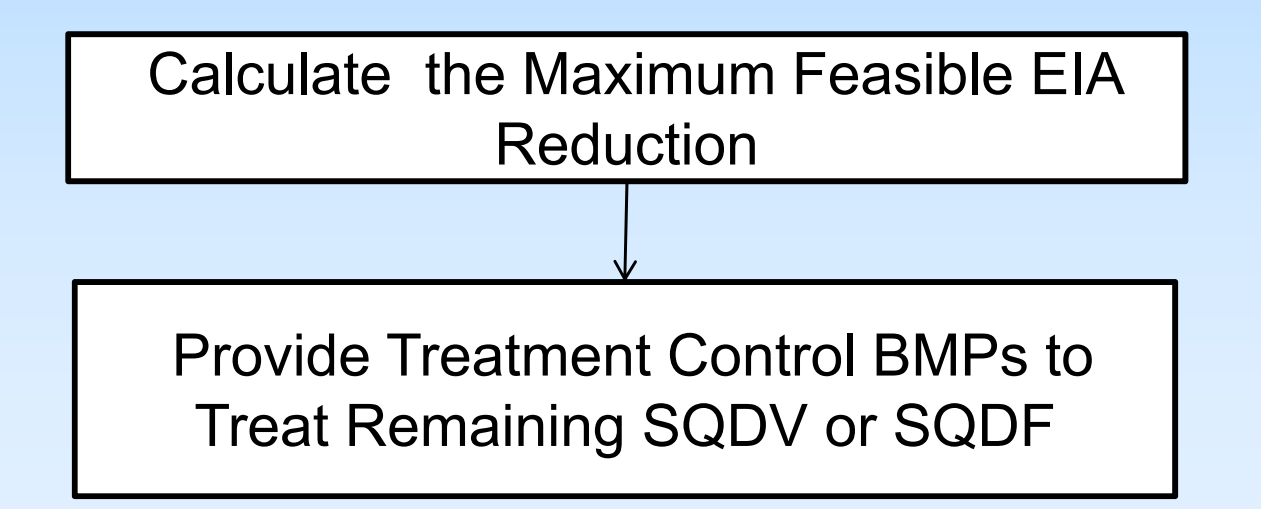

- Alternative compliance options will be based on the "mitigation volume."
	- The mitigation volume is the difference between the volume that must be retained per the 5% EIA Requirement and the amount feasibly retained and/or biofiltered onsite

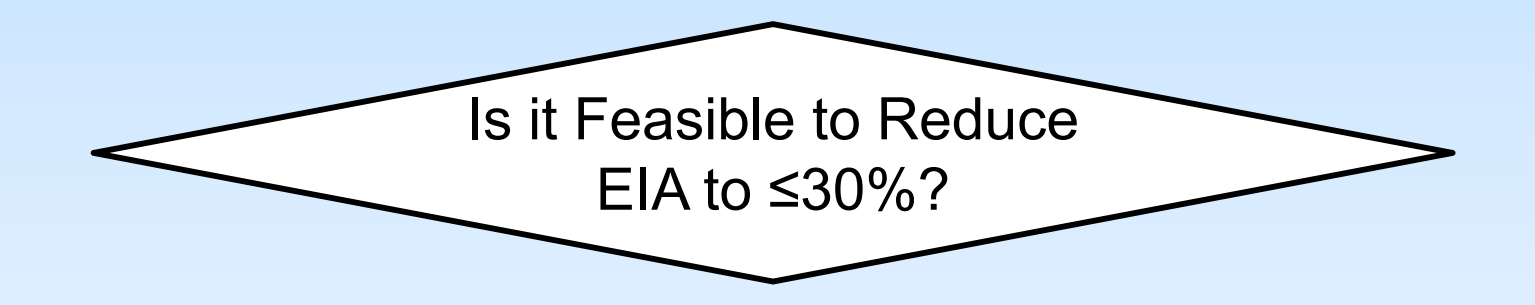

- $\frac{1}{2}$ ■ Mitigation for volume assoc. w/ ≤30% EIA is 1:1
- $\frac{1}{2}$ ■ Mitigation for >30% EIA is 1.5 times the amount of stormwater not managed onsite

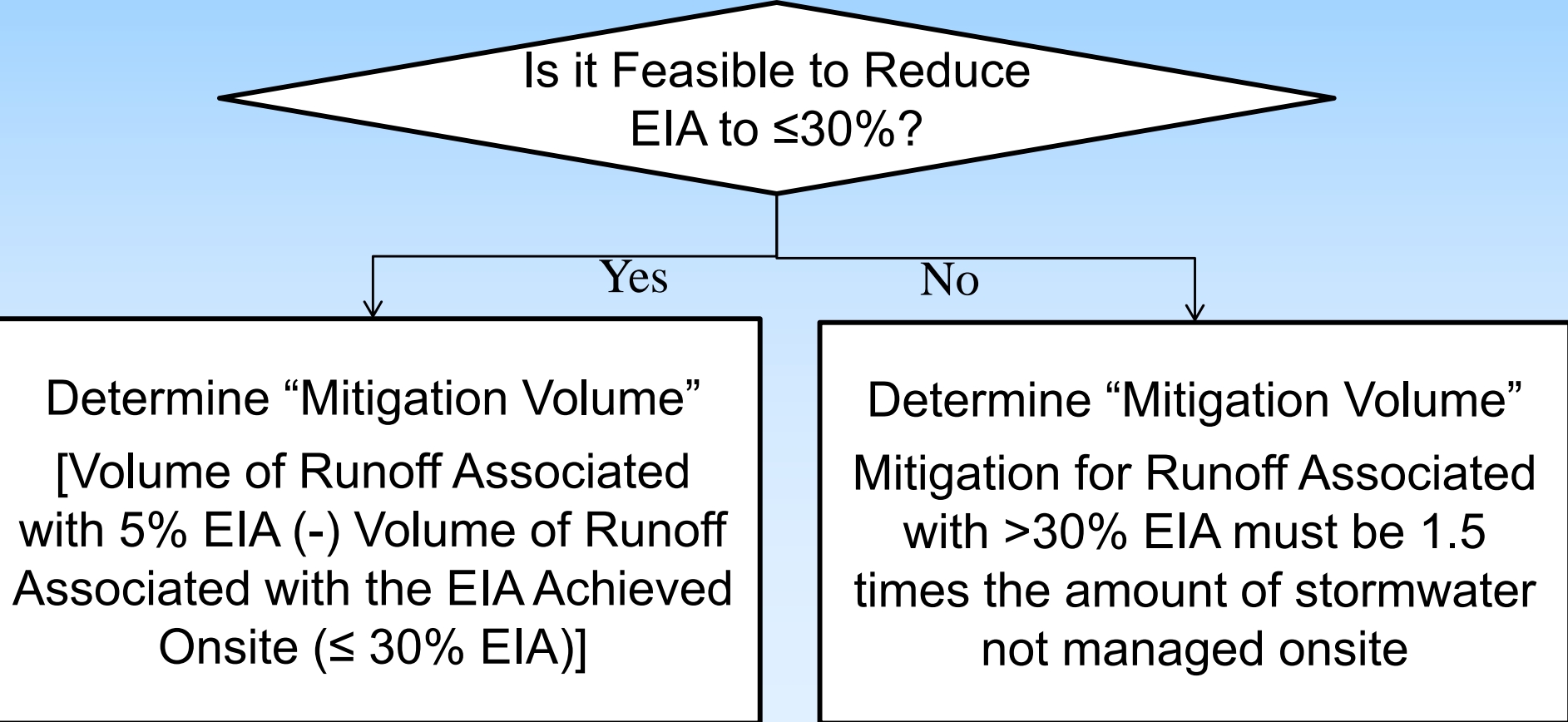

# **Alternative Compliance**

## **Offsite Mitigation Project**

- $\frac{1}{2}$ ■ Mitigation Volume must be retained at offsite location
- $\blacksquare$  Must be within same hydrologic area

## **Offsite Mitigation Fee**

■ May be an option in future

#### **Offsite Mitigation Project Project**

• Retain Mitigation Volume at an Offsite Location • Mitigation Must be Located within Same Subwatershed as Proposed Development Project More Information

• Contact Local Agency Before Proceeding

#### **Offsite Mitigation Fee**

• Contact Local Agency for

## **7.** SQDV/SQDF must be captured and treated for Developed Pervious and Allowed EIA

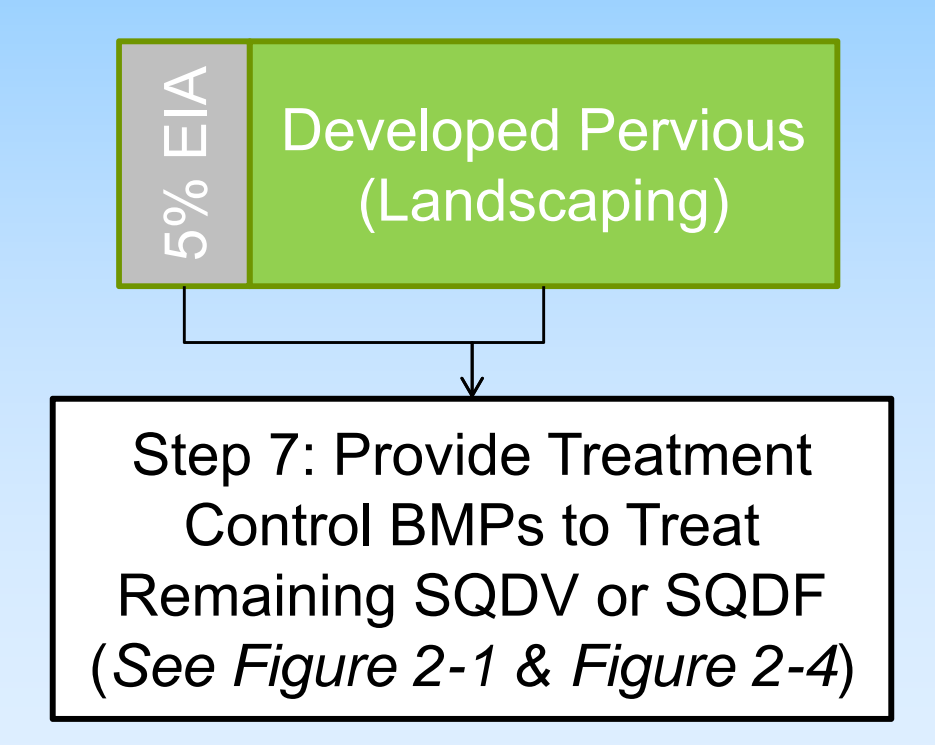

Apply Retention BMPs, Biofiltration BMPs, and/or Treatment Control Measures to Treat Remaining SQDV or SQDF to Address the Pollutants of Concern:

#### **Retention BMPs**

- •Infiltration Basin
- •Infiltration Trench
- •Bioretention (no underdrain)
- •Drywell
- •Permeable Pavement (no underdrain)
- •Proprietary Infiltration
- •Cistern
- •Green Roof
- •Hydrologic Source Controls (Impervious Area Dispersion, Amended Soils, Street Trees, and Residential Rain Barrels)

#### **Biofiltration BMPs**

- •Bioretention with Underdrain
- •Planter Box
- •Ve getated Swale
- •Vegetated Filter Strip
- •Vegetated Sand Filter
- •Constructed Wetland
- •Proprietary Biotreatment

#### **Treatment Control Measures**

- •Dry Extended Detention Basin
- •Wet Detention Basin
- •Sand Filters
- •Cartridge Media Filter

Select Pretreatment (Required for Infiltration BMPs)

- •Biofiltration BMPs
- •Proprietary Retention BMPs
- •Other Treatment BMPs
- •Gross Solids Removal

**Compliance with Retention BMP, Biofiltration BMP and Treatment Control Requirements**

₩

- **Determine receiving waters and identify** Pollutants of Concern
- Select BMPs to treat remaining SQDV/SQDF and address pollutants of concern
	- Retention
	- **Biofiltration**
	- **Treatment Control Measures**

- 8. Address additional requirements including flood control and hydromodification
- 9. Develop and submit a maintenance plan for stormwater controls

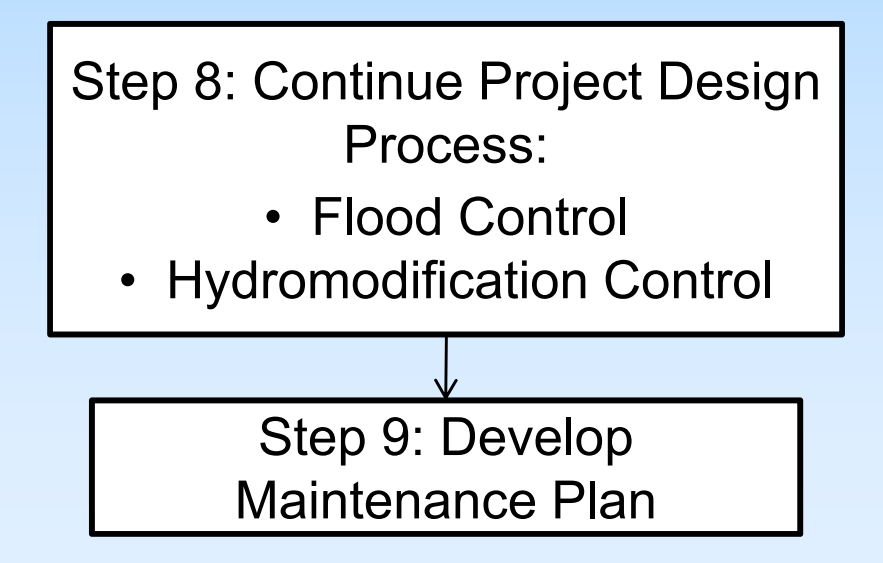